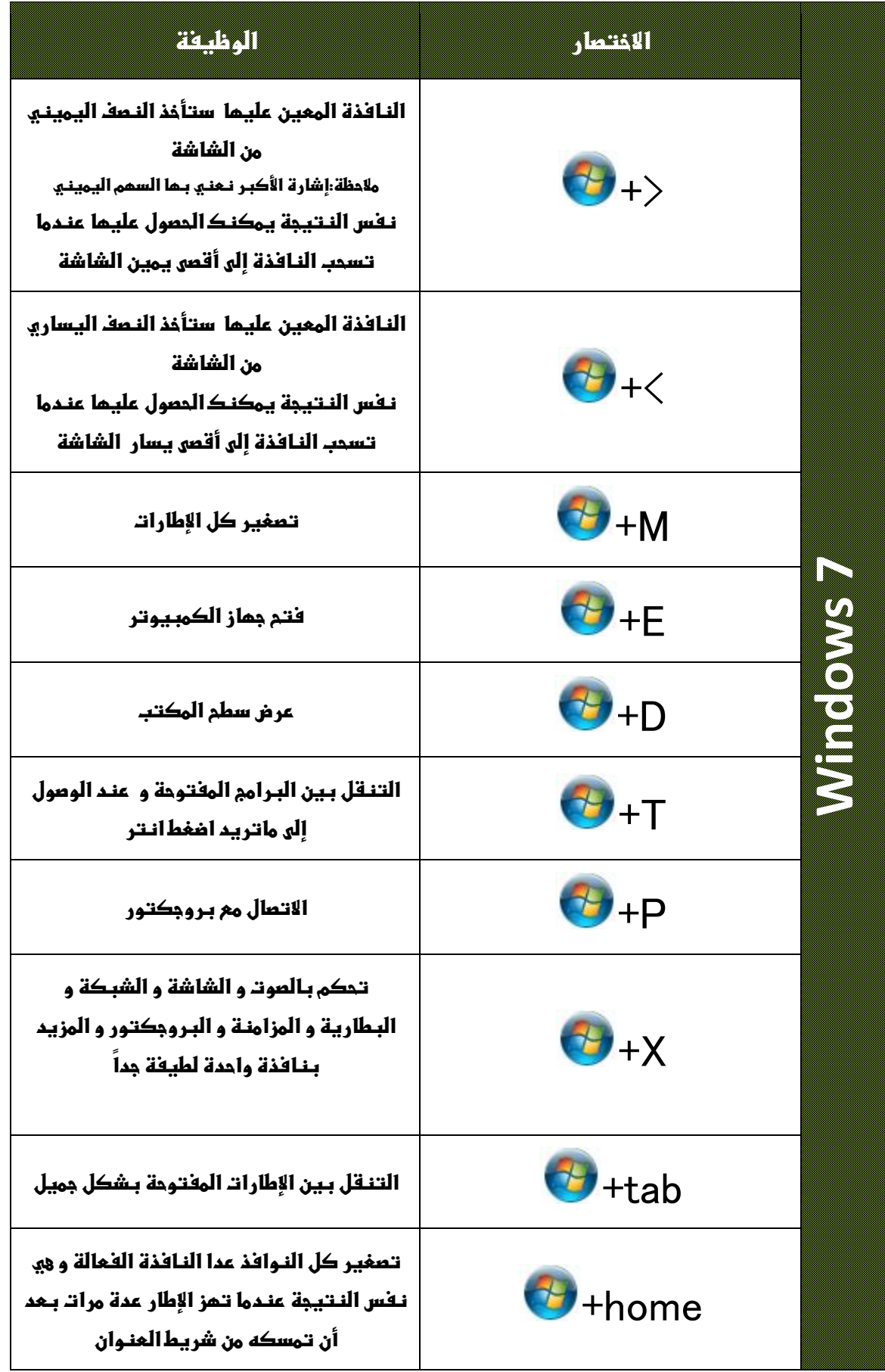

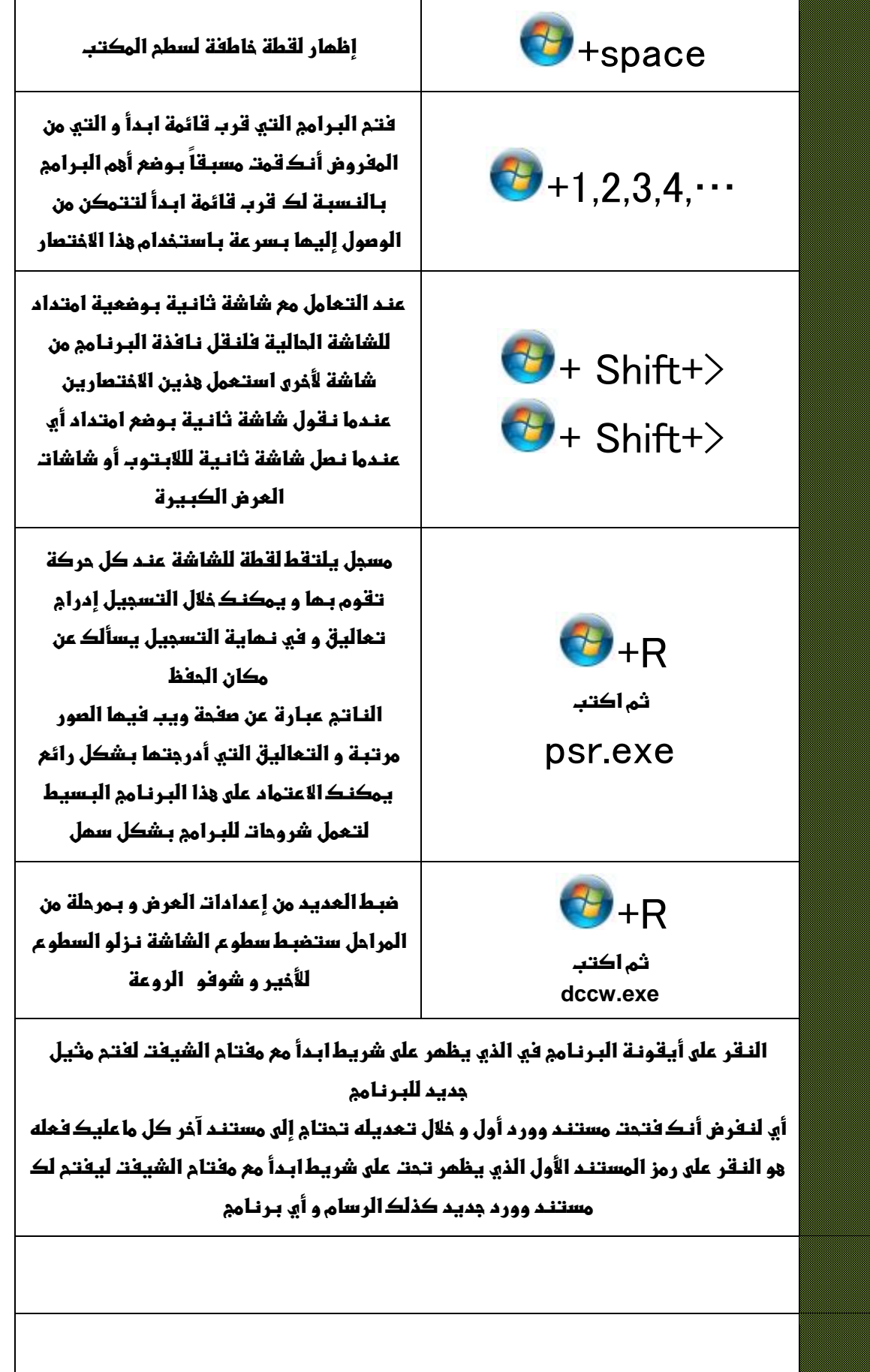

**ترجمة و تنسيق :**

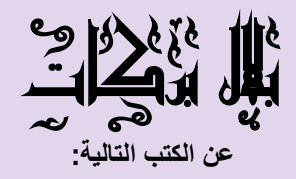

Windows7

**Secrets** 

Paul Thurrott Rafael Rivera

## Windows Partner solution

1,2,3

Microsoft corporatin https://partner.microsoft.com/windows7

bilalbarakat@live.com